- 13 ISBN 9787560612621
- 10 ISBN 7560612628

出版时间:2003-7

页数:296

版权说明:本站所提供下载的PDF图书仅提供预览和简介以及在线试读,请支持正版图书。

## www.tushu111.com

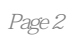

 $1.1$   $1.2$   $1.3$  $1.4$   $1.5$   $2$   $2.1$  $22$  2.3  $24$  2.5 2.3 2.4 2.5 2.9 IEEE1394 USB  $2.10$  3.1  $3.2$  $33$   $34$   $35$   $4$  $4.1$   $4.2$   $5$ 5.1 5.2 Director 8 5.3 Tool Book 6  $61$  6.2 Director 8  $3$  Authorware 6.5  $63$  6.3 Authorware 6.5  $68$  6.7  $7$  7.1 6.4 Authorware 6.5 6.5 6.6 6.6 6.7 6.7 的制作 6.8 创作实例 习题第7章 网络多媒体应用技术 7.1 网络多媒体系统通信技术 7.2 多  $7.3$   $7.4$  FrontPage  $2000$   $7.5$ 1 COOL 3D 3D 2 Cool Edit Pro Photoshop 4 3DS MAX 5 Beeniere 5.1 rowshop<br>6 Director 8 7 Authorware 6.5

本站所提供下载的PDF图书仅提供预览和简介,请支持正版图书。

:www.tushu111.com